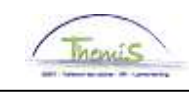

### Proces nr 515 : Voordelen van alle aard -> ICT-devices

### Wijzigingshistoriek

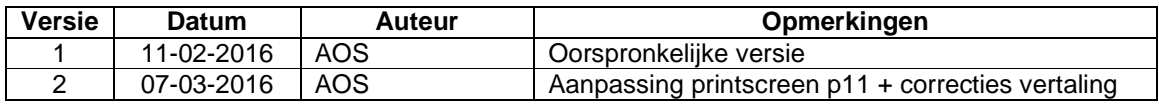

### Inhoudstafel

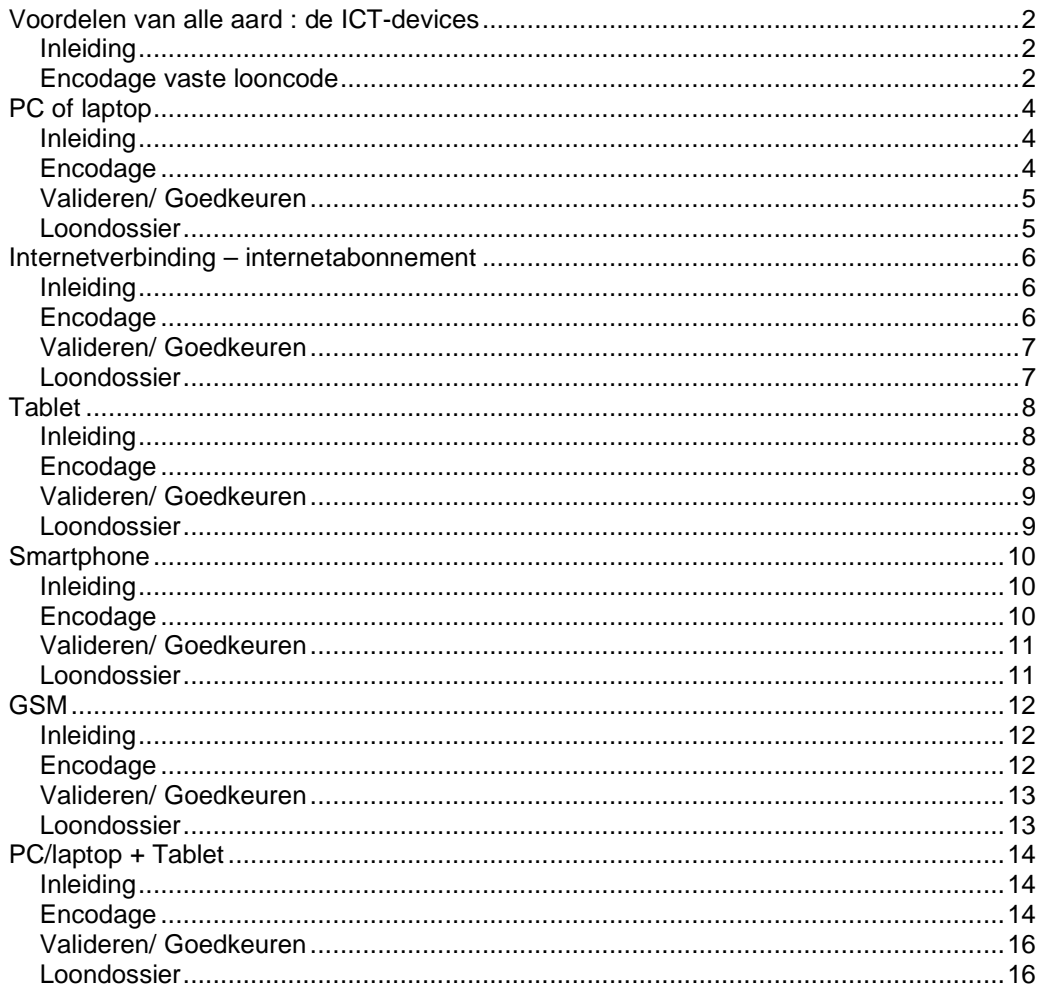

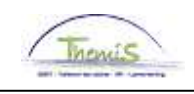

### **Voordelen van alle aard : de ICT-devices**

**Inleiding** Wanneer een ICT-device (smartphone, laptop, tablet, internetabonnement ,…), ter beschikking gesteld door de werkgever, zowel voor professioneel als privé-gebruik gebruikt wordt, wordt het privé-gebruik beschouwd als een voordeel van alle aard waarvoor bedrijfsvoorheffing en sociale zekerheidsbijdragen verschuldigd zijn.

> De bepaling van de waarde van het voordeel van alle aard gebeurt ofwel op forfaitaire basis ofwel op basis van de werkelijke waarde. (Er dient opgemerkt te worden dat de fiscale administratie en de RSZ niet altijd dezelfde regels toepassen voor de bepaling van de waarde van het voordeel.)

Voor elk voordeel van alle aard kan een eigen bijdrage door het personeelslid overeengekomen worden. Deze zal dan ingehouden worden alvorens de bedrijfsvoorheffing en de sociale bijdragen berekend worden.

Van toepassing vanaf 01/01/2016.

**Encodage vaste looncode**  De voordelen van alle aard van het type ICT-devices worden in de vaste looncodes geëncodeerd.

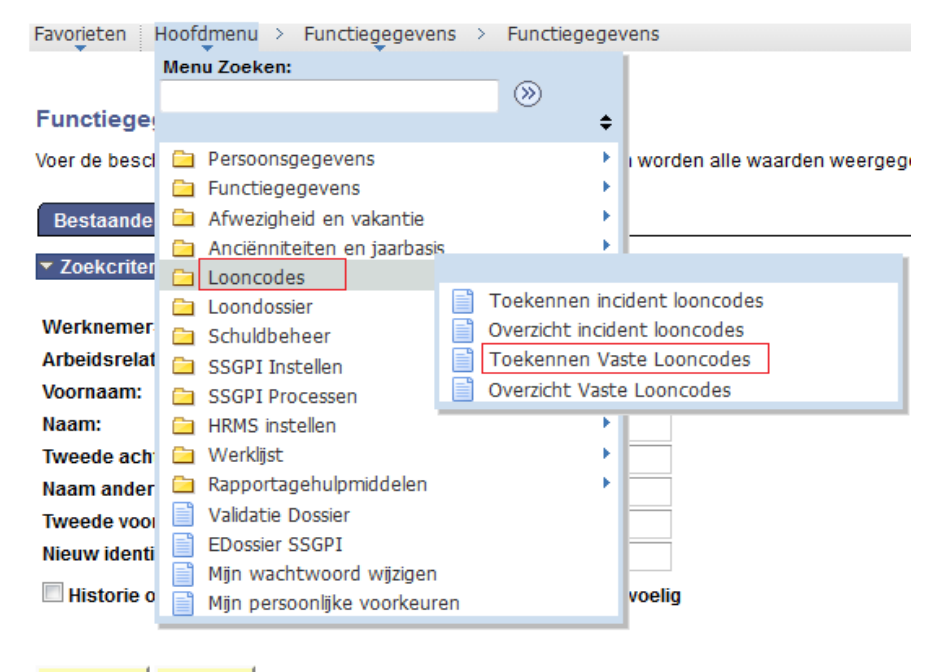

Wissen Basiszoekbewerking E Criteria zoekbew. opslaan Zoeken

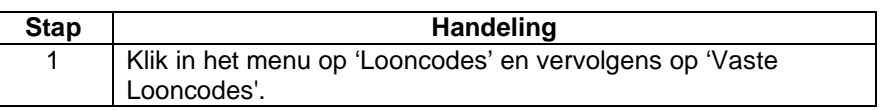

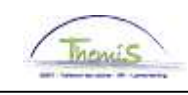

# **Voordelen van alle aard : de ICT-devices,** Vervolg

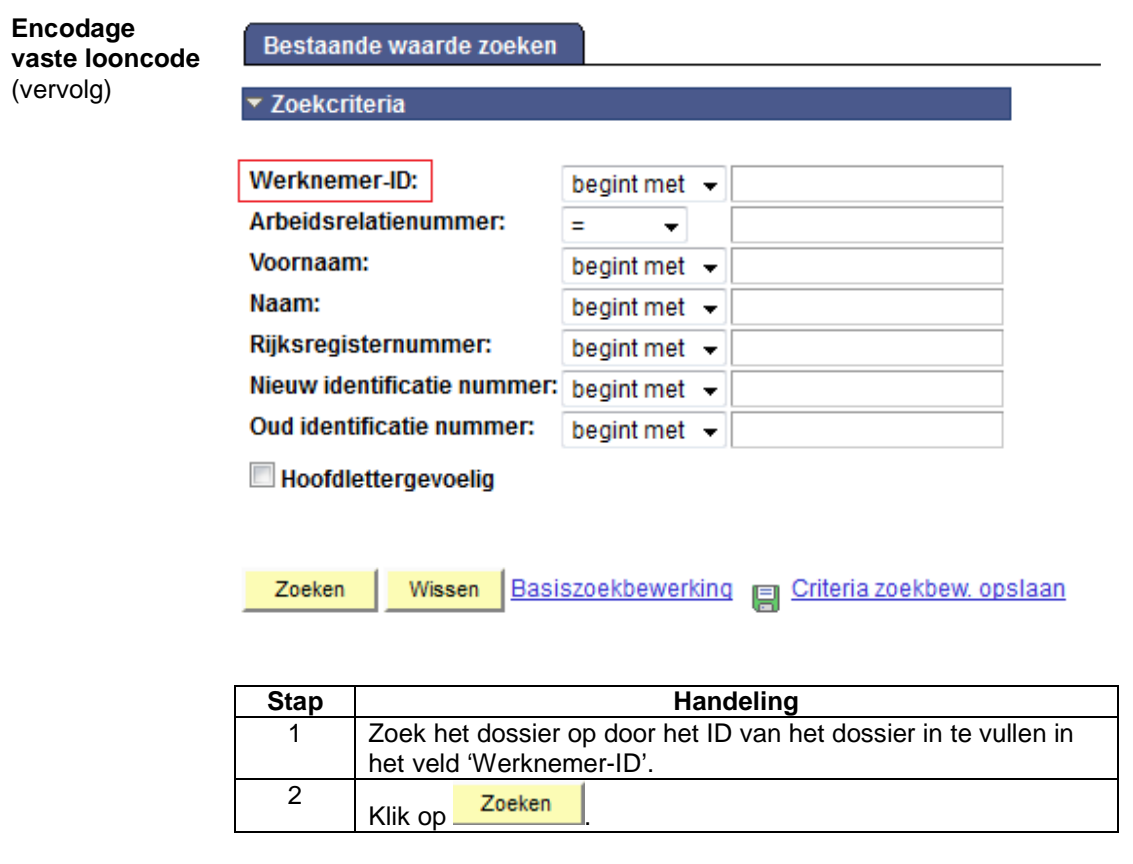

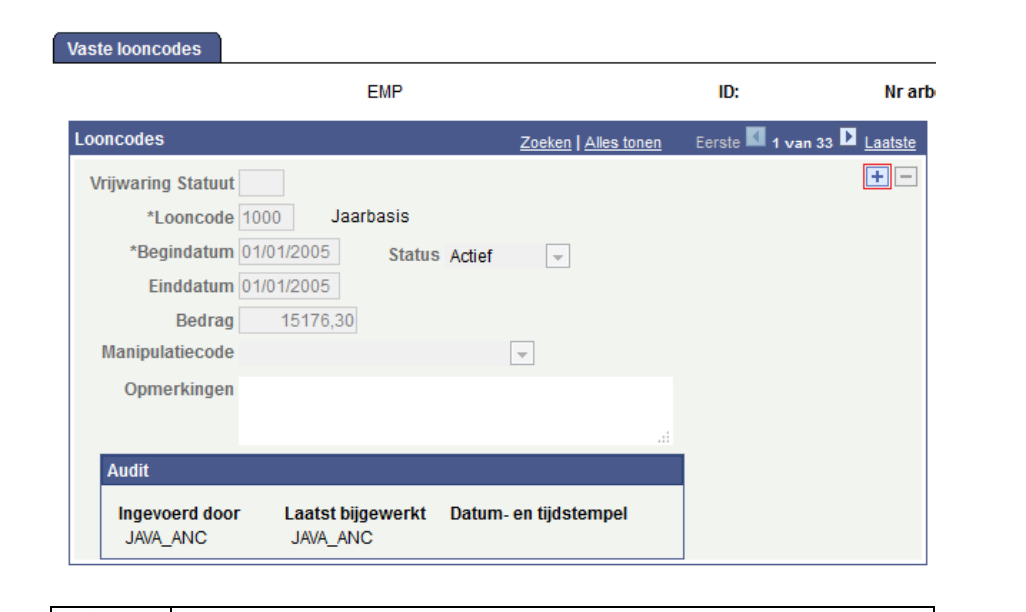

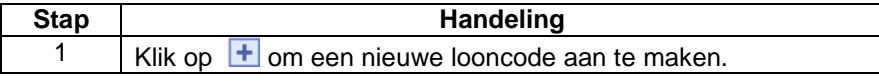

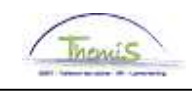

## **PC of laptop**

**Inleiding** Vaste looncode 4304.

Op fiscaal niveau: forfait = € 180 /jaar (€ 15/maand).

Op niveau van de sociale zekerheid: forfait = € 180/jaar (€15/maand).

#### **Encodage**

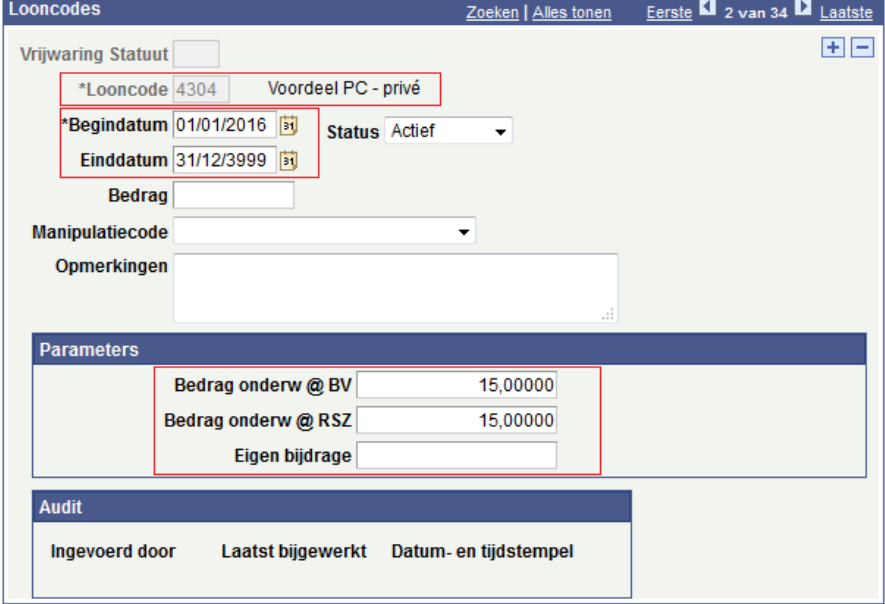

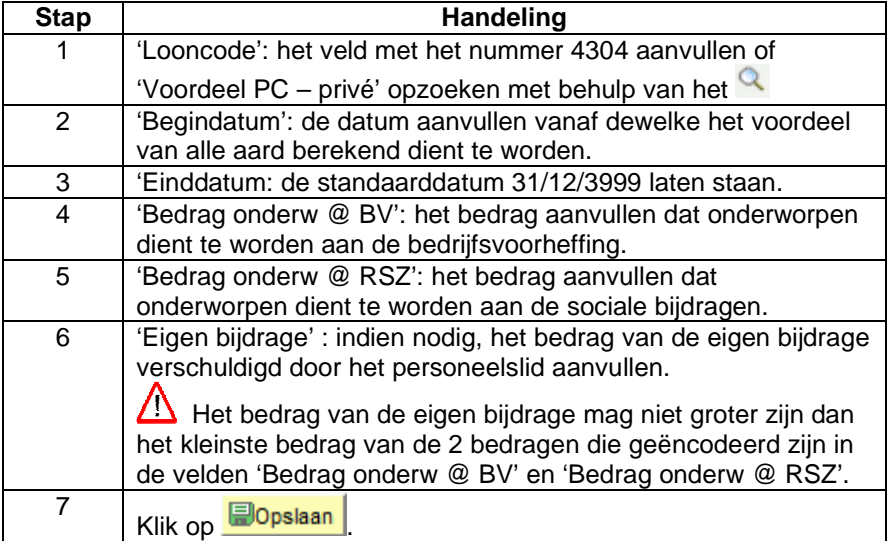

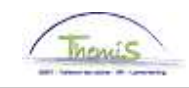

## **PC of laptop, vervolg**

**Valideren/ Goedkeuren**  Zie werkinstructie 801 « Valideren - Goedkeuren ».

#### **Loondossier** Zonder eigen bijdrage

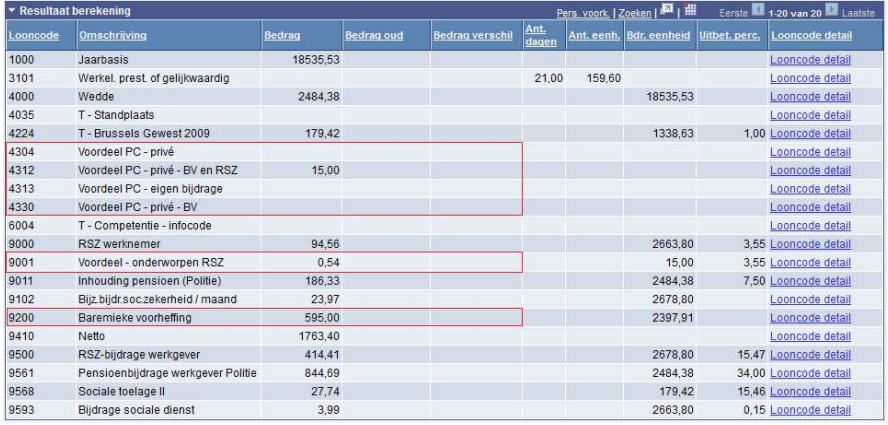

### Met eigen bijdrage =  $\epsilon$  5/maand

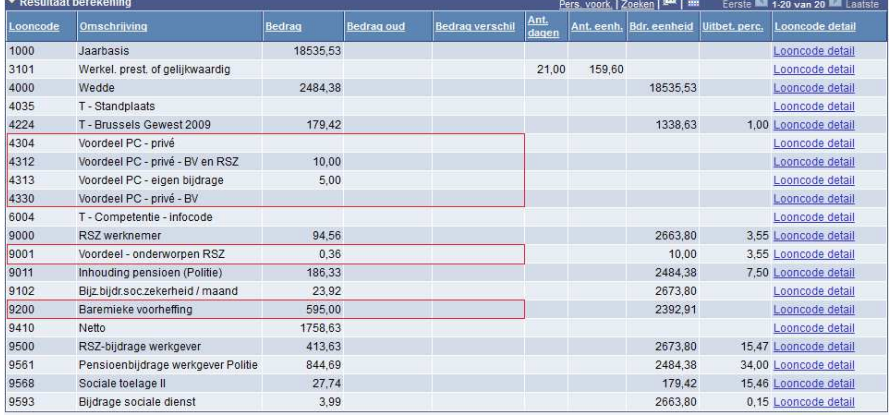

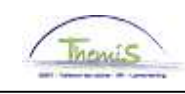

## **Internetverbinding – internetabonnement**

**Inleiding** Vaste looncode 4306.

Op fiscaal niveau: forfait =  $\epsilon$  60/jaar ( $\epsilon$  5/maand).

Op niveau van de sociale zekerheid: forfait =  $\epsilon$  60/jaar ( $\epsilon$  5/maand).

#### **Encodage**

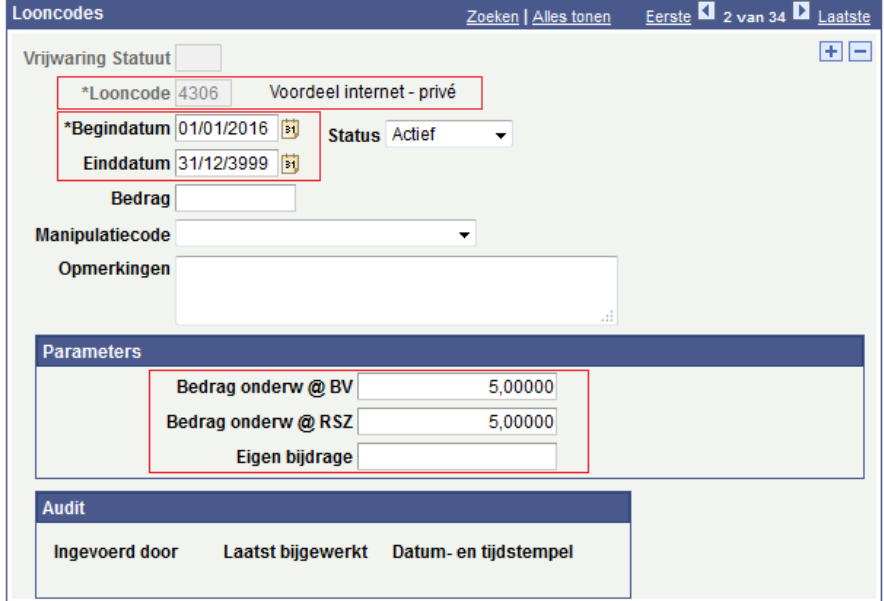

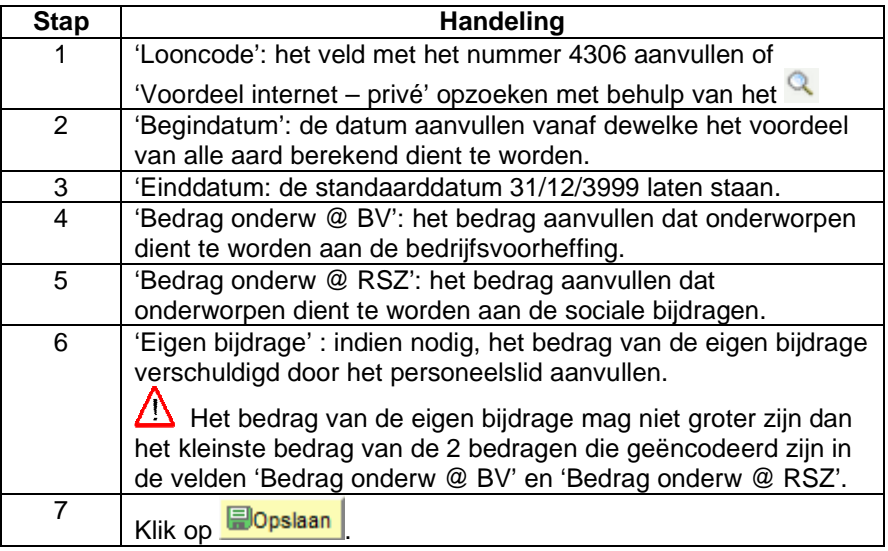

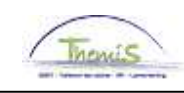

# **Internetverbinding – internetabonnement,** Vervolg

**Valideren/ Goedkeuren**  Zie werkinstructie 801 « Valideren - Goedkeuren ».

#### **Loondossier** Zonder eigen bijdrage

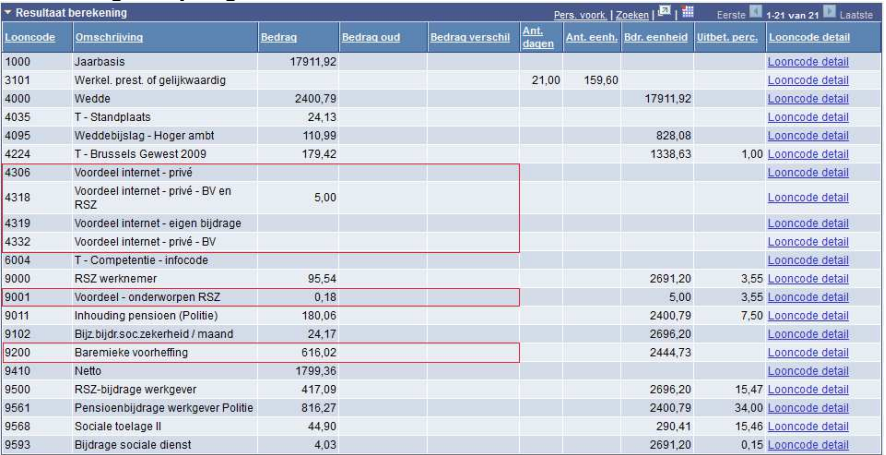

#### Met eigen bijdrage =  $\epsilon$  2,50/maand

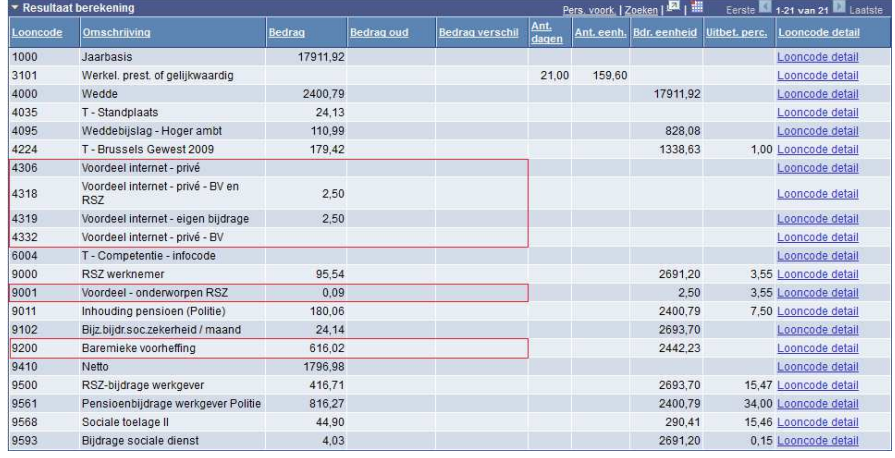

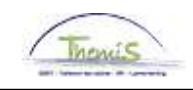

## **Tablet**

**Inleiding** Vaste looncode 4305. Op fiscaal niveau : werkelijke waarde. Op niveau van de sociale zekerheid : werkelijke waarde. Opmerking: indien het personeelslid over een tablet en een laptop beschikt, zie 'PC/laptop + tablet'.

#### **Encodage**

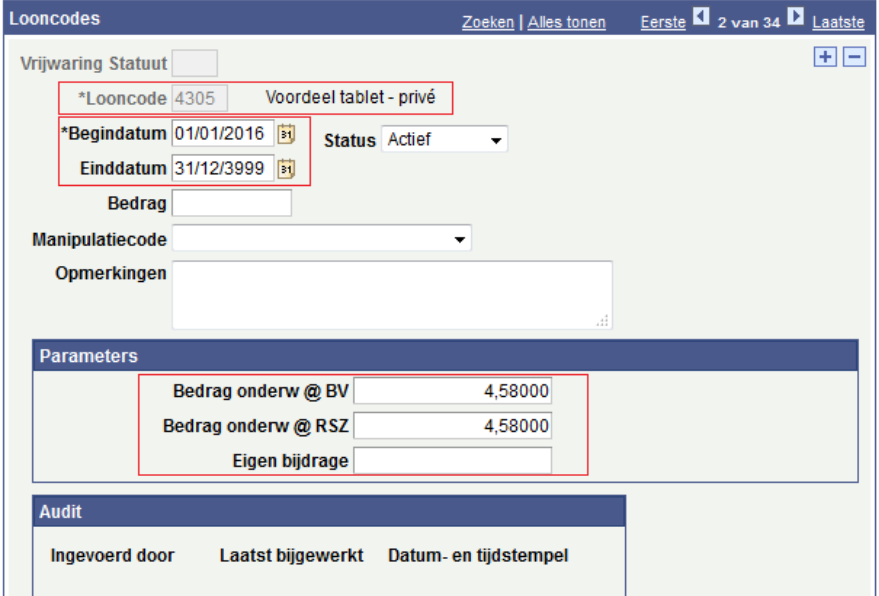

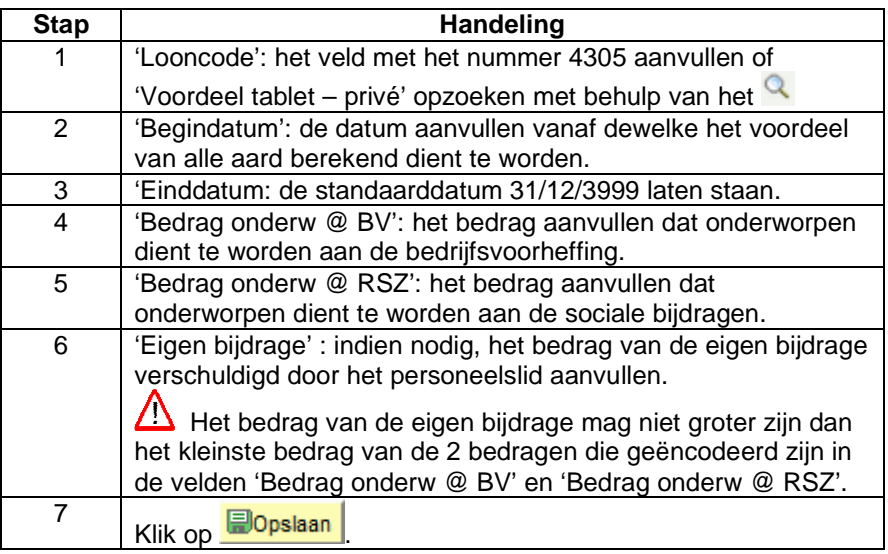

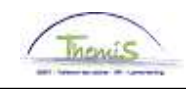

## **Tablet,** Vervolg

**Valideren/ Goedkeuren**  Zie werkinstructie 801 « Valideren – Goedkeuren ».

#### **Loondossier** Zonder eigen bijdrage

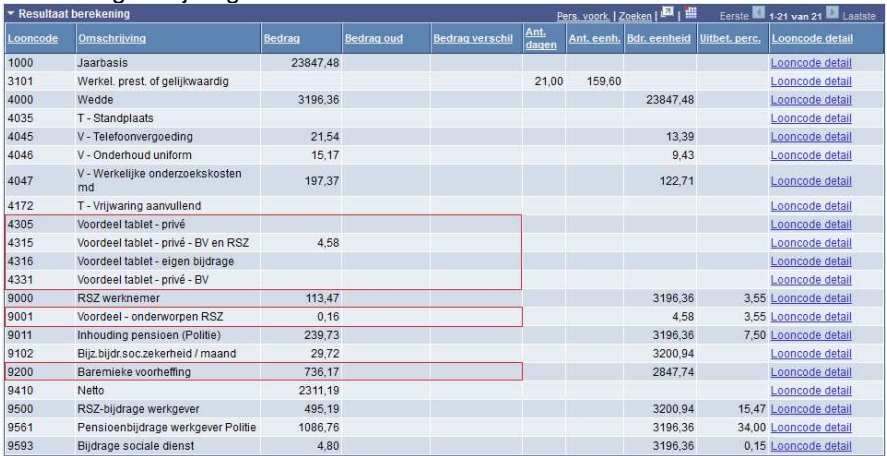

#### Met eigen bijdrage =  $\epsilon$  2,50/maand

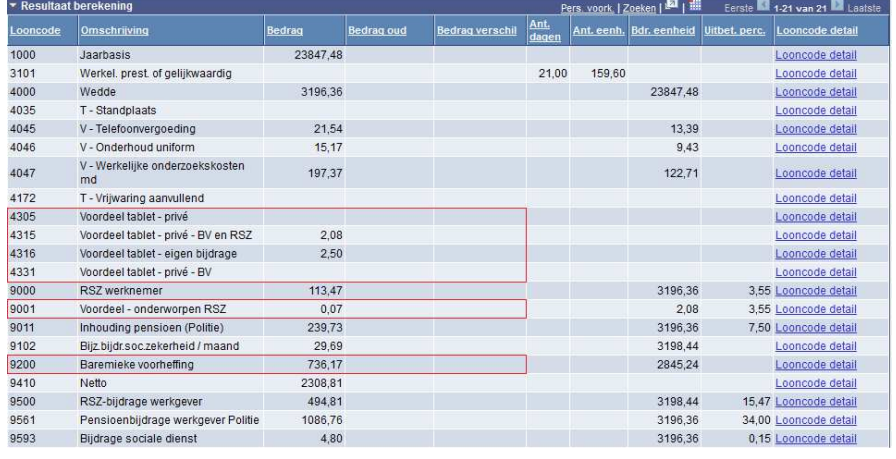

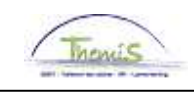

### **Smartphone**

**Inleiding** Vaste looncode 4308. VAA= Enkel toestel Op fiscaal niveau: werkelijke waarde. Op niveau van de sociale zekerheid: / VAA = enkel de abonnementskosten Op fiscaal niveau : werkelijke waarde. Op niveau van de sociale zekerheid : • forfait =  $\epsilon$  150/jaar ( $\epsilon$  12,50/maand)

> • werkelijke waarde (enkel gebaseerd op de bewezen werkelijke kosten van de privé-gesprekken gedurende een referentieperiode van 3 maanden). VAA = Toestel + abonnementkosten

Op fiscaal niveau : werkelijke waarde (gebaseerd op de waarde van het toestel + abonnementkosten).

Op niveau van de sociale zekerheid:

- forfait =  $\epsilon$  150/jaar ( $\epsilon$  12,50/maand)
- werkelijke waarde (enkel gebaseerd op de bewezen werkelijke kosten van de privé-gesprekken gedurende een referentieperiode van 3 maanden).

#### **Encodage**

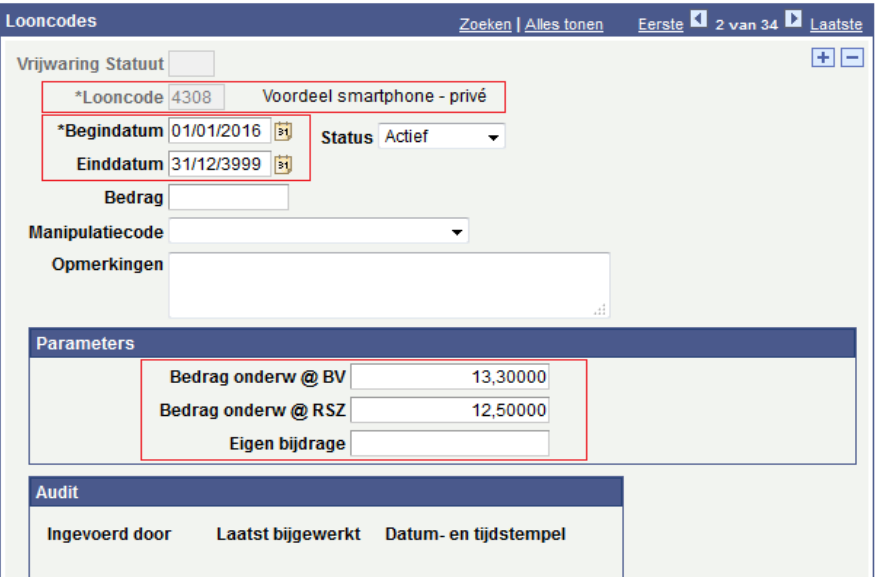

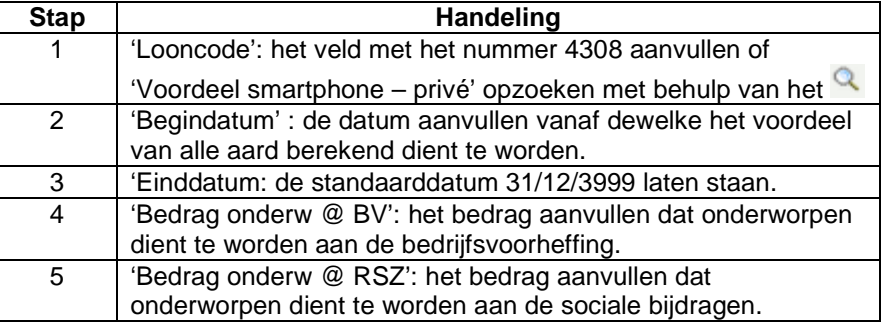

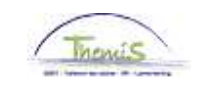

### **Smartphone,** Vervolg

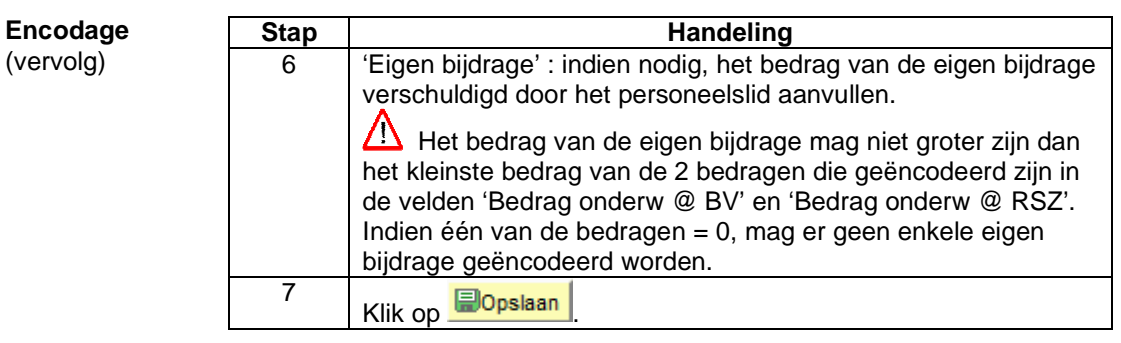

**Valideren/ Goedkeuren** 

Zie werkinstructie 801 « Valideren - Goedkeuren ».

#### **Loondossier** Zonder eigen bijdrage

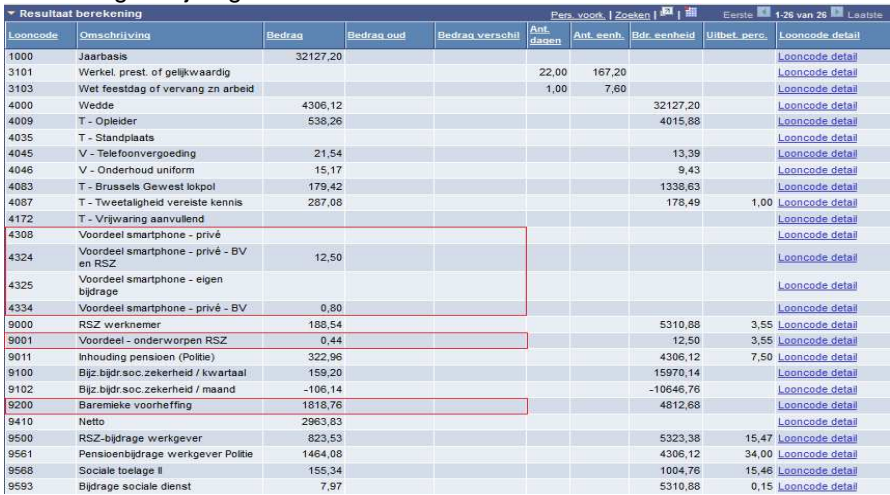

### Met eigen bijdrage =  $\epsilon$  5/maand

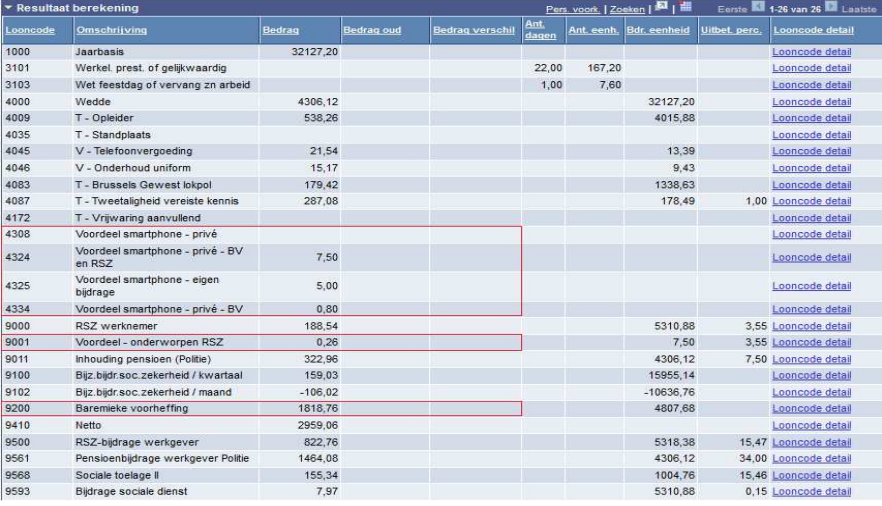

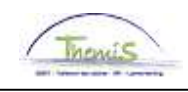

## **GSM**

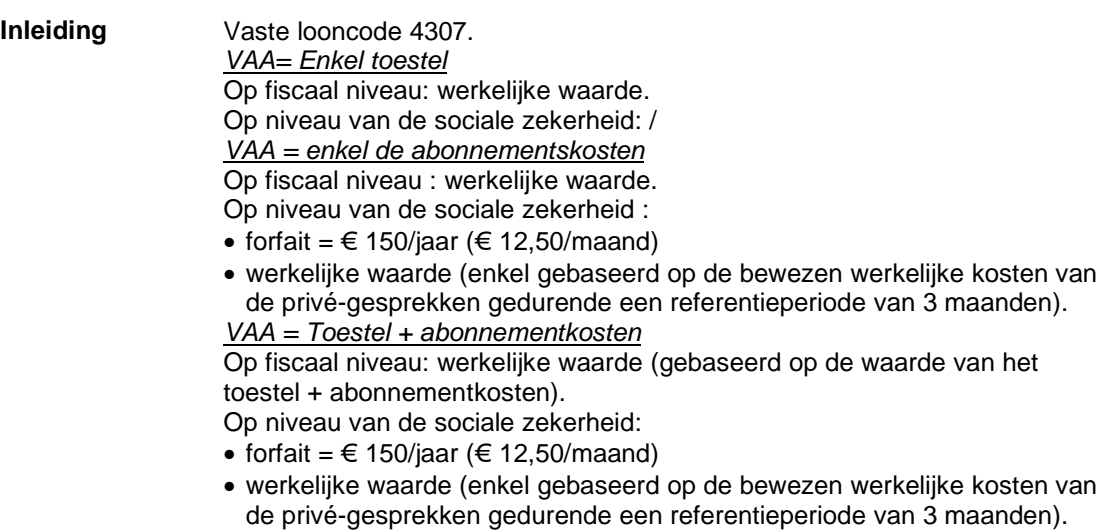

### **Encodage**

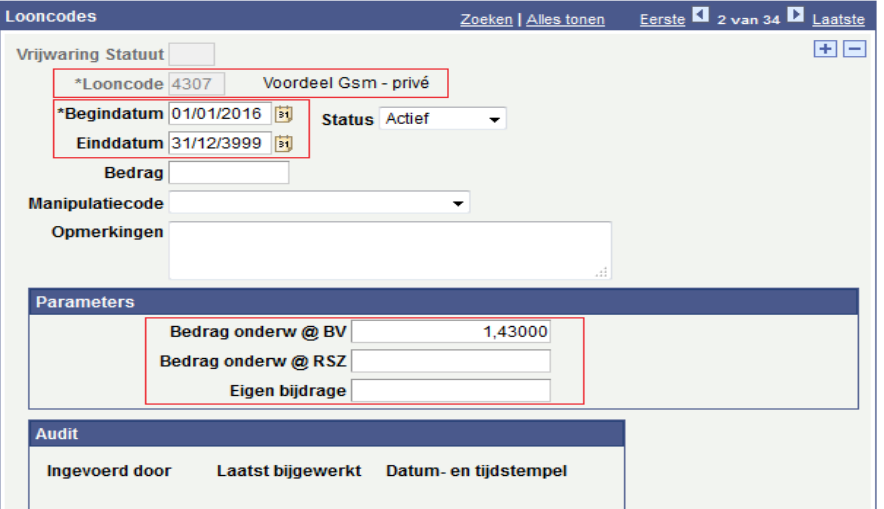

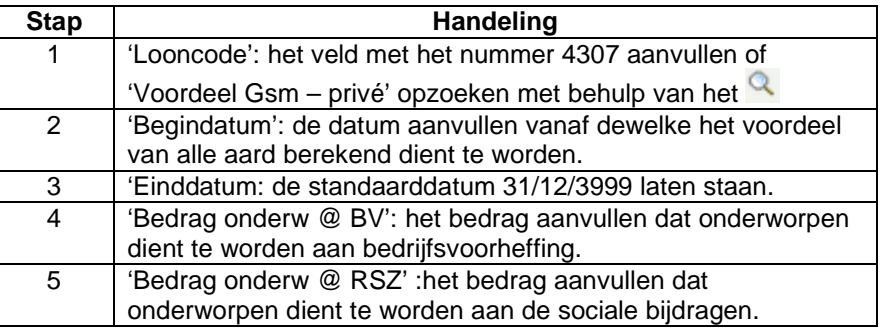

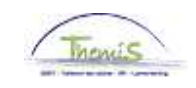

### **GSM,** Vervolg

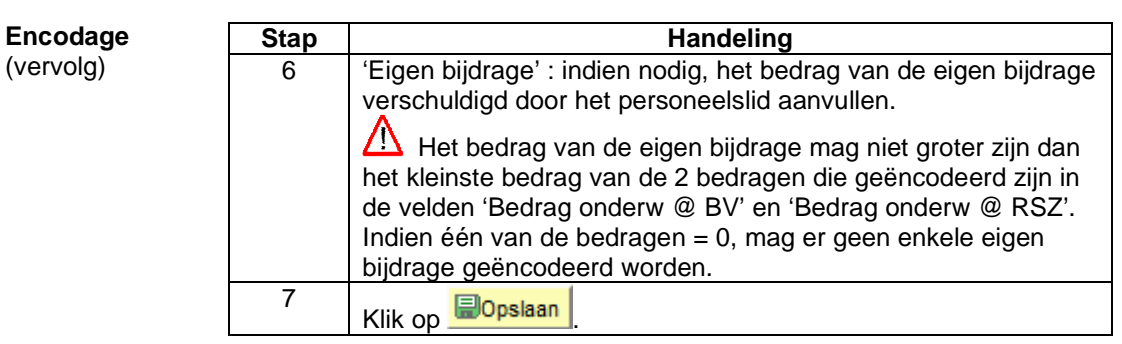

**Valideren/ Goedkeuren**  Zie werkinstructie 801 « Valideren - Goedkeuren ».

**Loondossier** Zonder eigen bijdrage

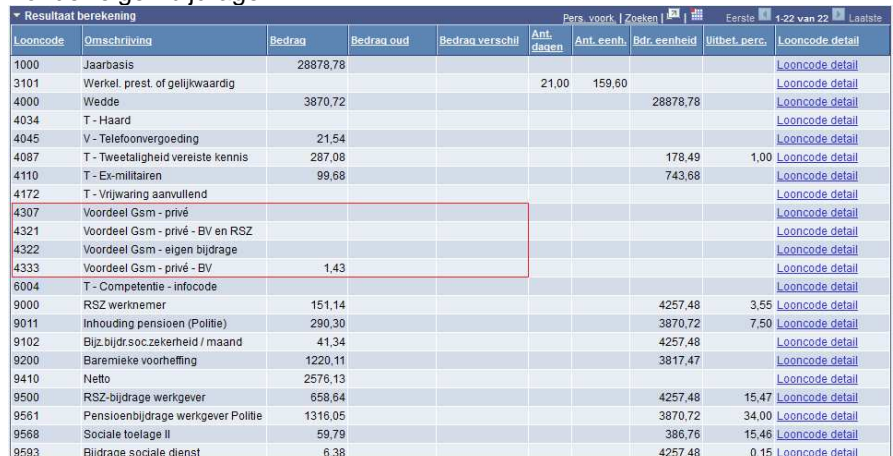

Met eigen bijdrage ->

In dit voorbeeld, is het 'Bedrag onderw @ RSZ » = 0, dus kan er geen enkele eigen bijdrage geëncodeerd worden.

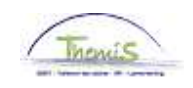

### **PC/laptop + Tablet**

**Inleiding** - PC of laptop -> Vaste looncode 4304.

Op fiscaal niveau: forfait =  $\epsilon$  180/jaar ( $\epsilon$  15/maand).

Op niveau van de sociale zekerheid: forfait =  $\epsilon$  180/jaar ( $\epsilon$  15/maand).

- Tablet -> vaste looncode 4305.

Op fiscaal niveau: werkelijke waarde.

Op niveau van de sociale zekerheid: Wanneer het personeelslid zowel van een computer als een tablet geniet, is het forfait van € 180/jaar van toepassing voor de 2 toestellen samen.

#### **Encodage**

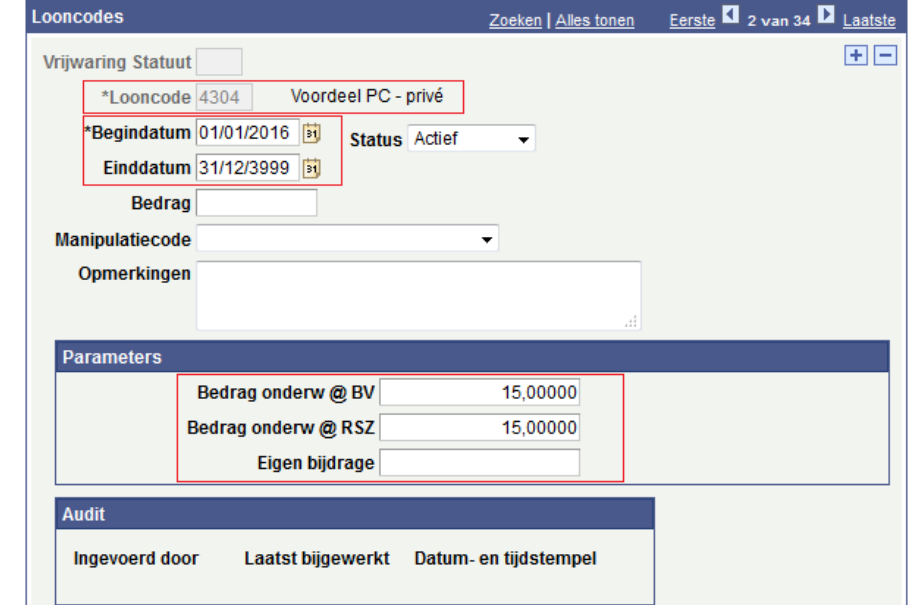

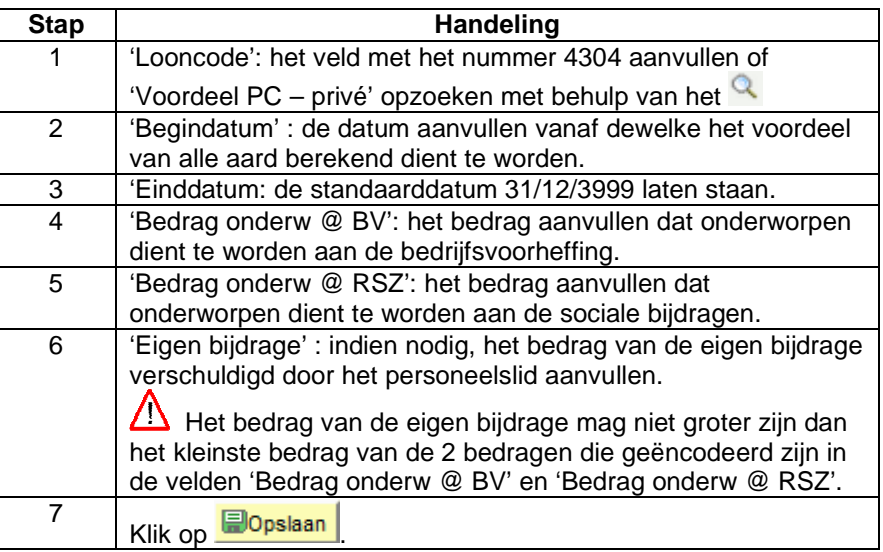

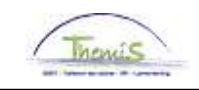

# **PC/laptop + Tablet,** Vervolg

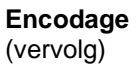

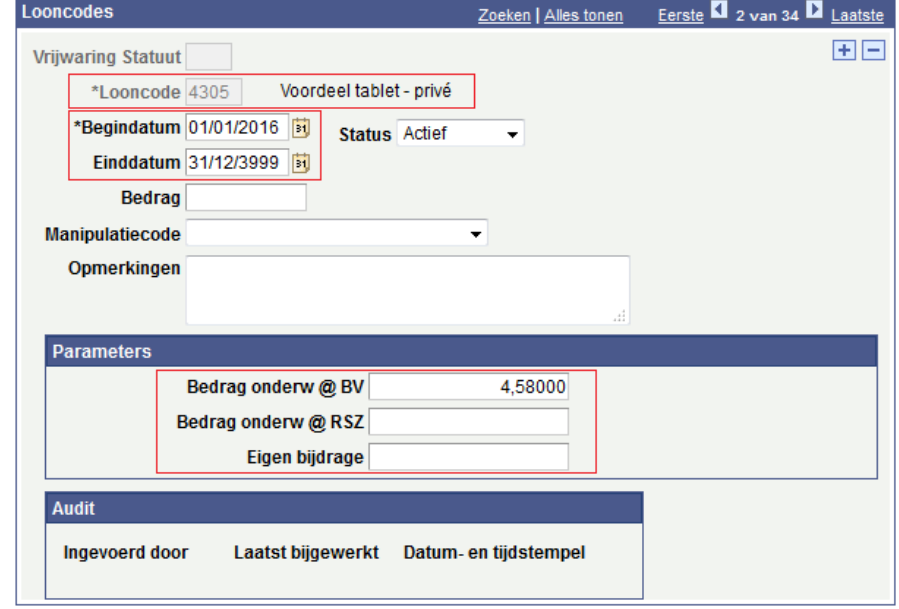

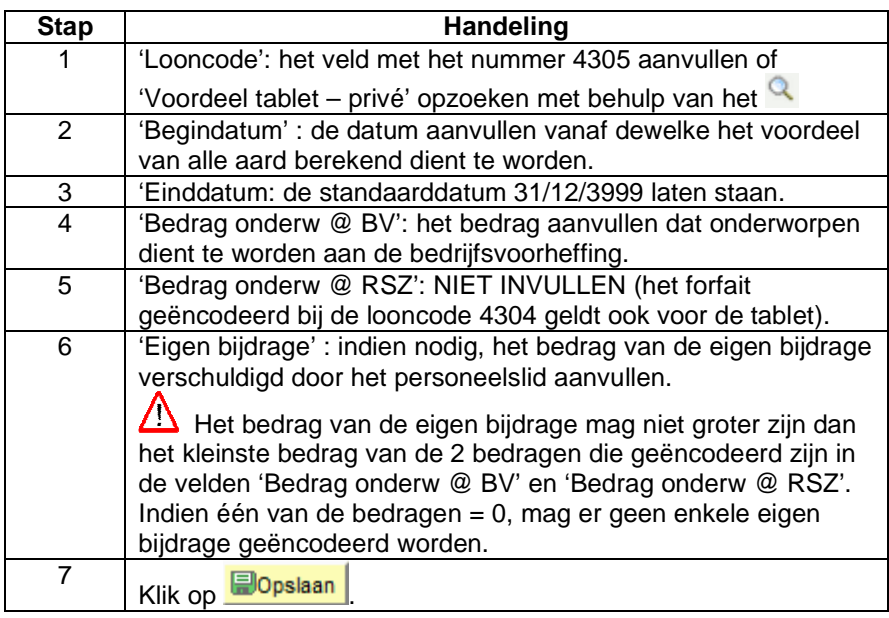

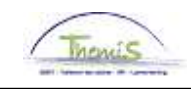

## **PC/laptop + Tablet,** Vervolg

**Valideren/ Goedkeuren**  Zie werkinstructie 801 « Valideren - Goedkeuren ».

#### **Loondossier** Zonder eigen bijdrage

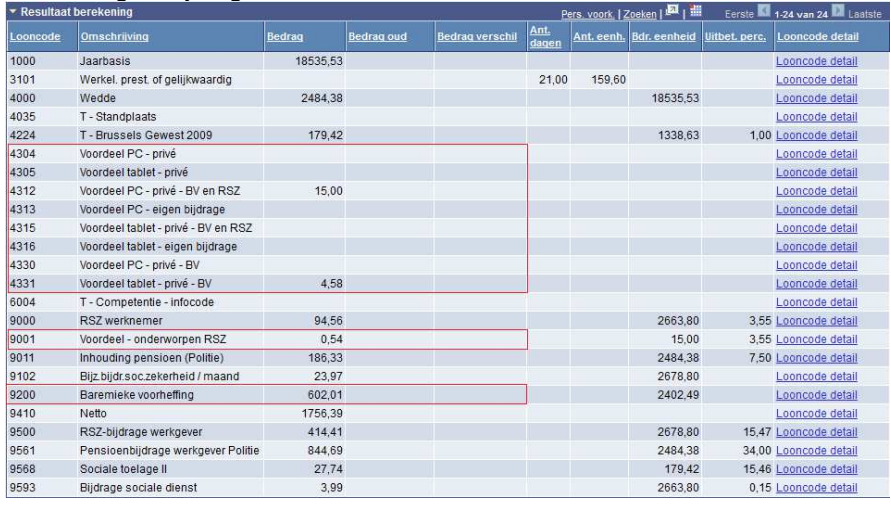

#### Met eigen bijdrage =  $\epsilon$  5/maand (op de code 4304)

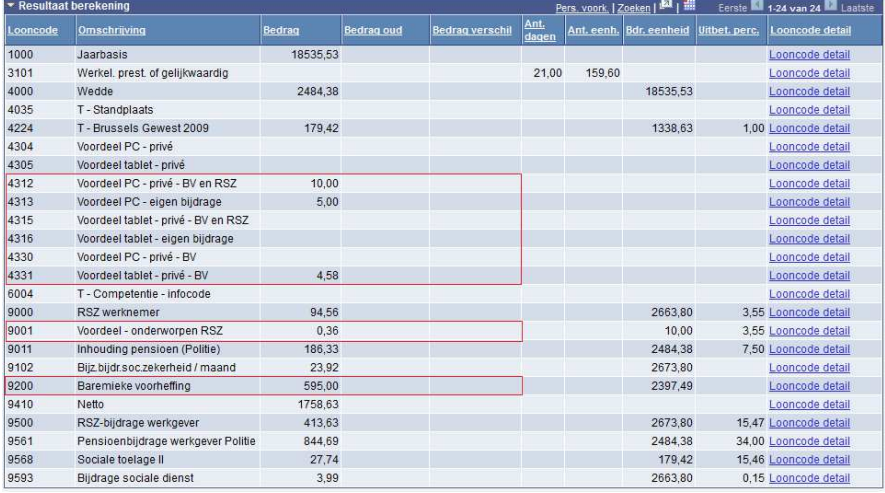